# **CS240 Laboratory 7**

# **Instruction Set Architecture (ISA)**

The ISA defines:

- system state (e.g. registers, memory, program counter)
- instructions the CPU can execute
- effect of each instruction on system state

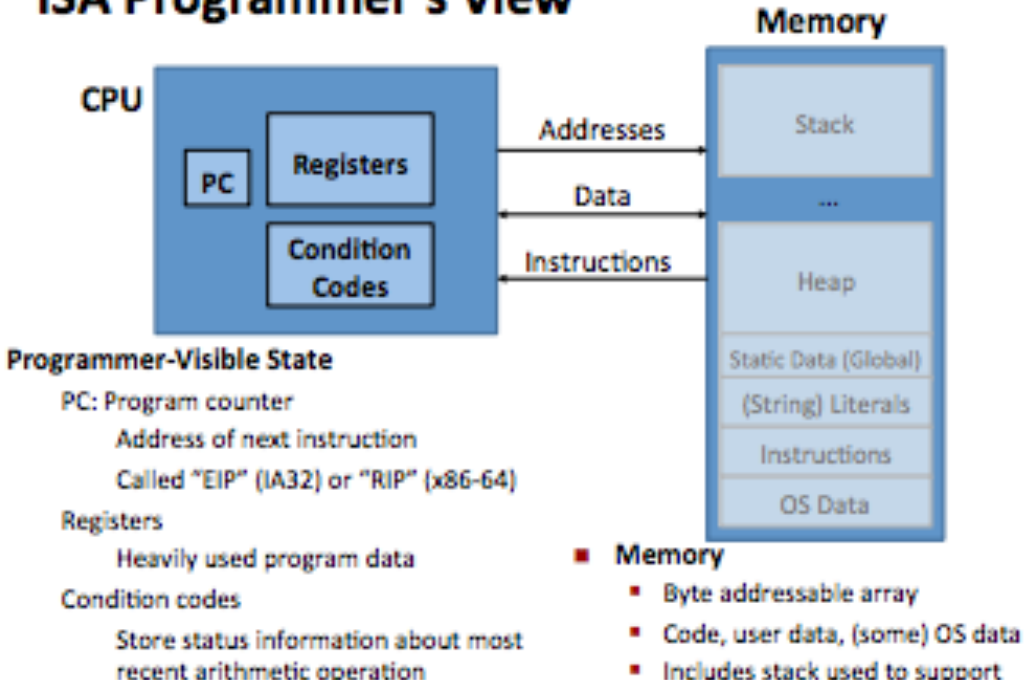

# **ISA Programmer's View**

Used for conditional branching

procedures (we'll come back to that)

# **Integer Registers (IA32)**

# Origin (mostly obsolete

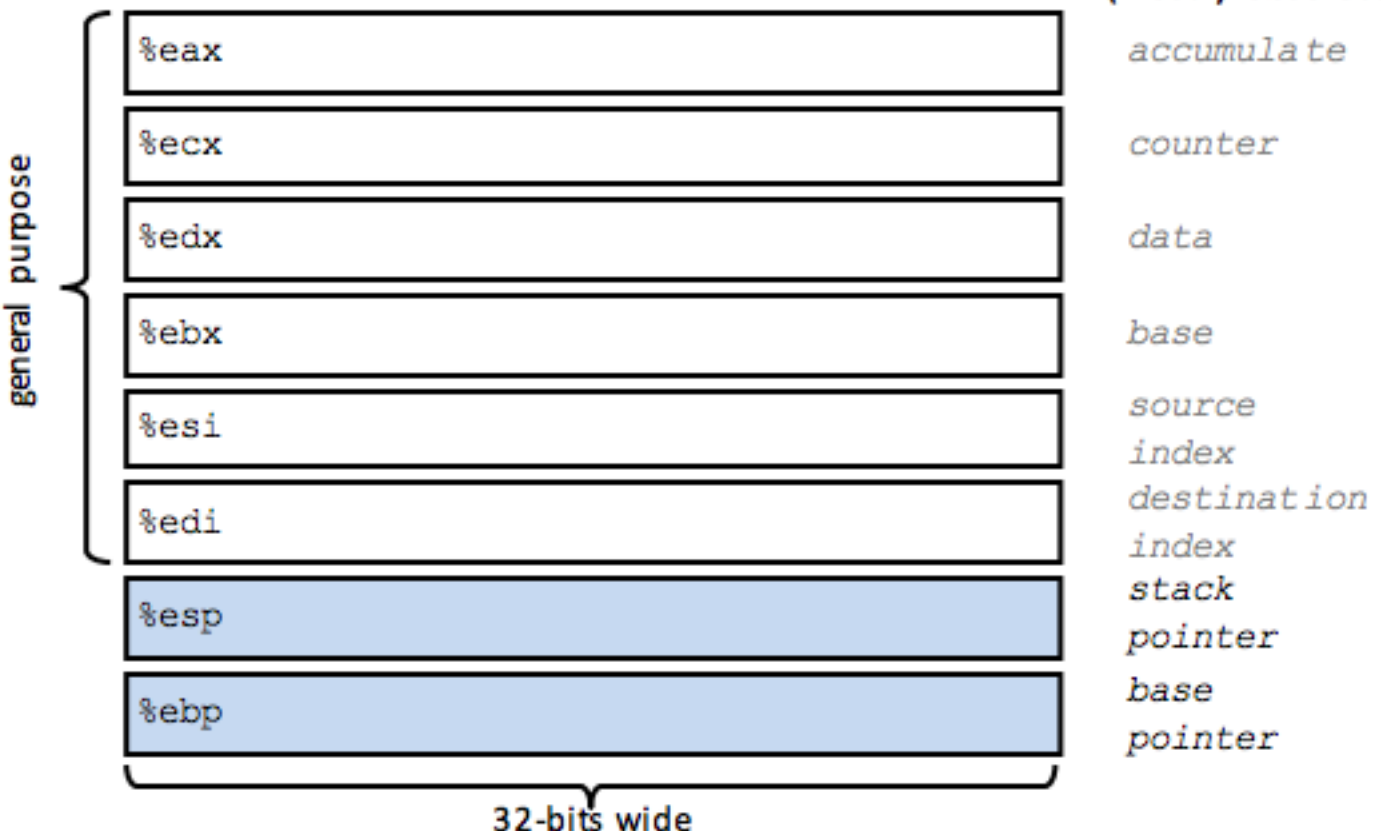

# **Three Basic Kinds of Instructions**

#### Transfer data between memory and register

Load data from memory into register %reg = Mem[address] Store register data into memory Mem[address] = %reg

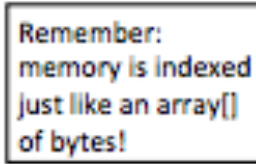

#### Perform arithmetic function on register or memory data

 $c = a + b;$  $z = x \ll y$ ;  $i = h & g;$ 

#### Transfer control: what instruction to execute next

Unconditional jumps to/from procedures **Conditional branches** 

## **Operand Types**

**Immediate**: *\$0x400, \$-533* **Register**: *%eax, %edx* **Memory**: - indirect: *(%eax)*

– displacement: *8(%eax)*

# **X86 Instructions**

#### **Moving Data**

*movl Src,Dest*

#### **Load Effective Address -** compute address or arithmetic expression of the form  $x + k^*i$ **(**does not set the condition flags!)

*leal Src,Dest*

#### **Arithmetic/Logical operations** – 2 operands

*addl Src,Dest subl Src,Dest imull Src,Dest shrl Src,Dest sarl Src, Dest shll Src,Dest sall Src, Dest shrl Src,Dest xorl Src,Dest andl Src,Dest orl Src,Dest mull Src,Dest imull Src,Dest divl Src,Dest idivl Src,Dest* 

#### **Arithmetic/Logical operations** – 1 operand

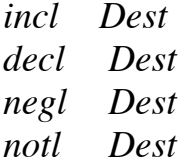

# **C to X86**

```
void swap(int *xp, int *yp)
int t0 = *xp;
int tl
       = *vp;
x_D = \pm 1*vp = t0;
```
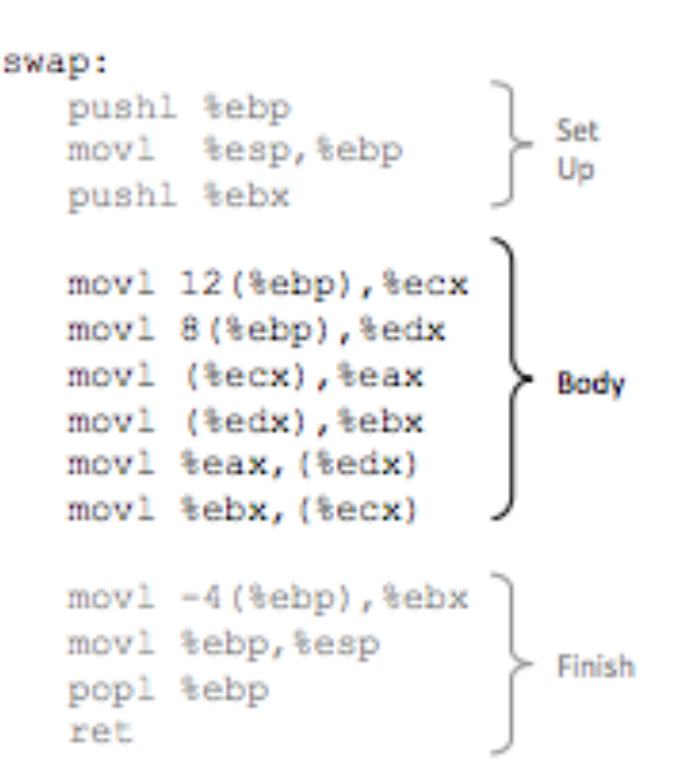

- Instructions can be in different order from C code
- Some expressions require multiple instructions
- Some instructions cover multiple expressions
- Compiler optimization can do some surprising things!

#### **Register to Variable mapping**

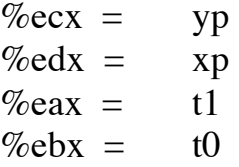

#### **Register Values Stack Contents**

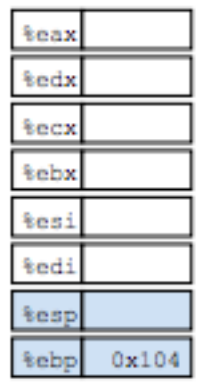

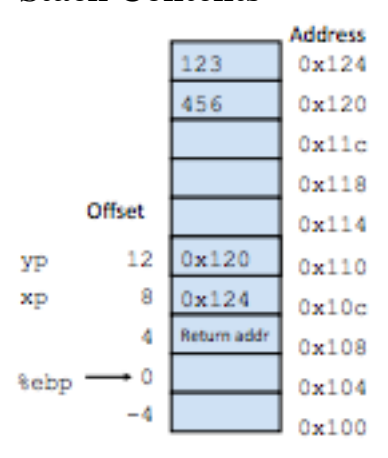

# **Object Code**

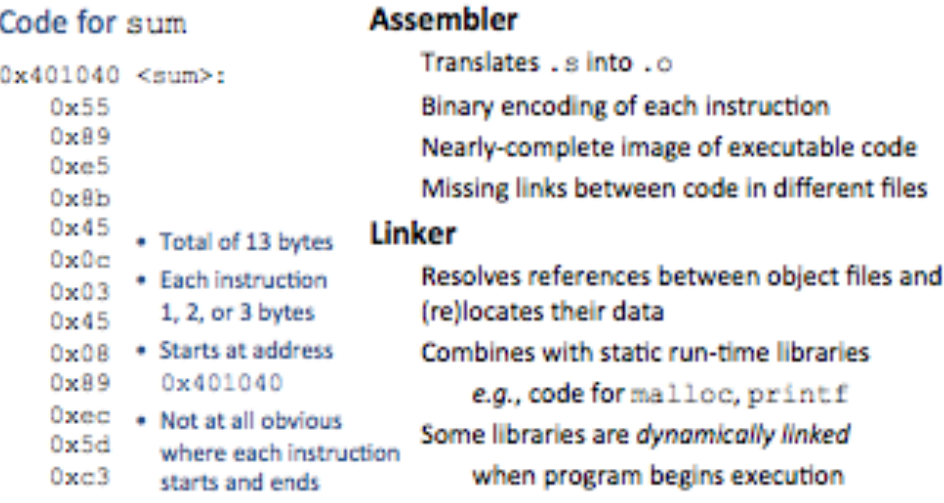

### **Disassembly**

Tools can be used to examine bytes of object code (executable program) and reconstruct the assembly source .

#### **objdump**

\$ *objdump –t p*

Prints out the program's symbol table. The symbol table includes the names of all functions and global variables, the names of all the functions the called, and their addresses.

#### \$ *objdump -d p*

Disassemble all of the code in the program. You can also just look at individual functions. Reading the assembler code can tell you how the program works.

### **gdb**

>*gdb p*

(gdb) *disassemble sum*  (gdb]) *x /13b sum* (examine the 13 bytes starting at sum)

## **strings**

\$ *strings –t x p* Displays the printable strings in your program.

# **Object Code**

### **Disassembled version**

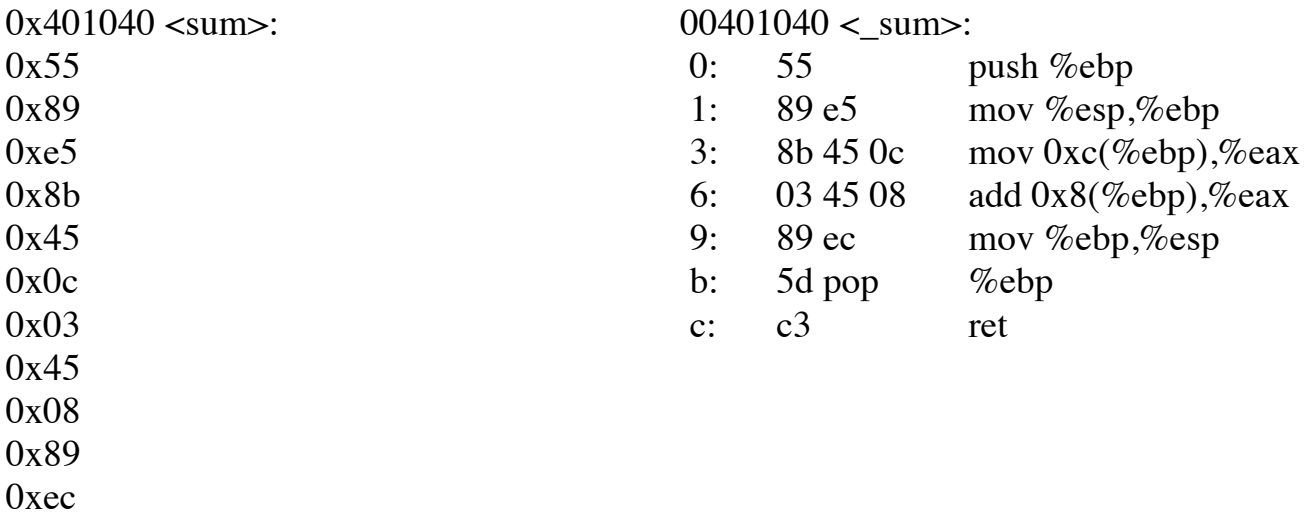

 $0x5d$  $0xc3$